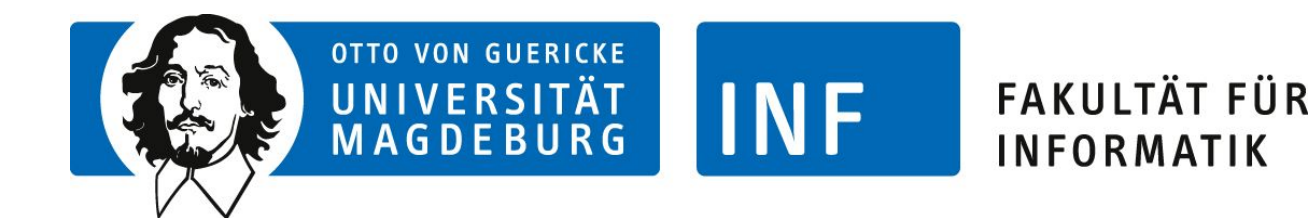

# **Evolutionäre Algorithmen**

# **Kapitel+8:+Mehrkriterienop&mierung**

Sanaz Mostaghim Intelligente Systeme

SS!2015! **SS 201 6**

#### **Outline**

#### **Mehrkriterienoptimierung**

Einfachster Lösungsansatz Pareto-optimale Lösungen Lösung mit evolutionären Algorithmen

**Beispiel: Antennenplatzierung**

In vielen Alltagsproblemen: nicht nur eine Größe zu optimieren **Verschiedene Ziele** zu möglichst hohem Grad erreichen **Beispiel:** Wünsche beim Autokauf

- **Perify** niedriger Preis,
- ▶ geringer Kraftstoffverbrauch,
- **•** möglichst viel Komfort (elektr. Fensterheber, Klimaanlage)

verschiedene, zu erreichende Ziele sind oft nicht unabhängig, sondern **gegensätzlich**

**Beispiel:** Autokauf

- **Aufpreis für viele Ausstattungsmerkmale**
- **E.** Klimaanlage oder geräumigeres Auto bedingen oft größeren Motor und damit höheren Preis und Kraftsto ffverbrauch

## Introduction

Multiple objectives instead of just one.

#### Example: Buying a new car (objectives/ alternatives)

Alternatives

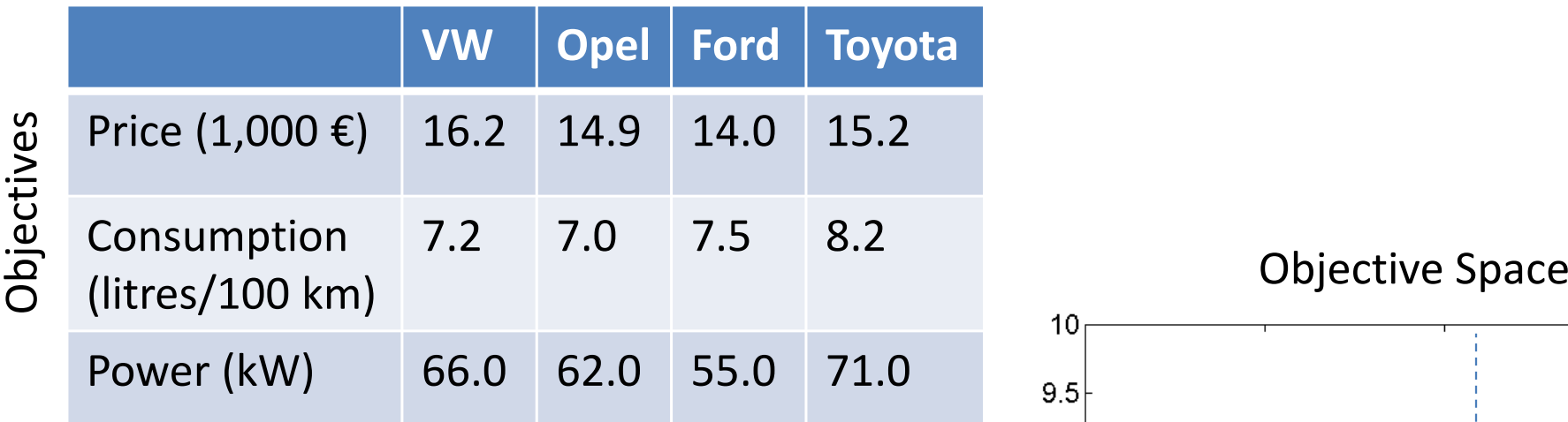

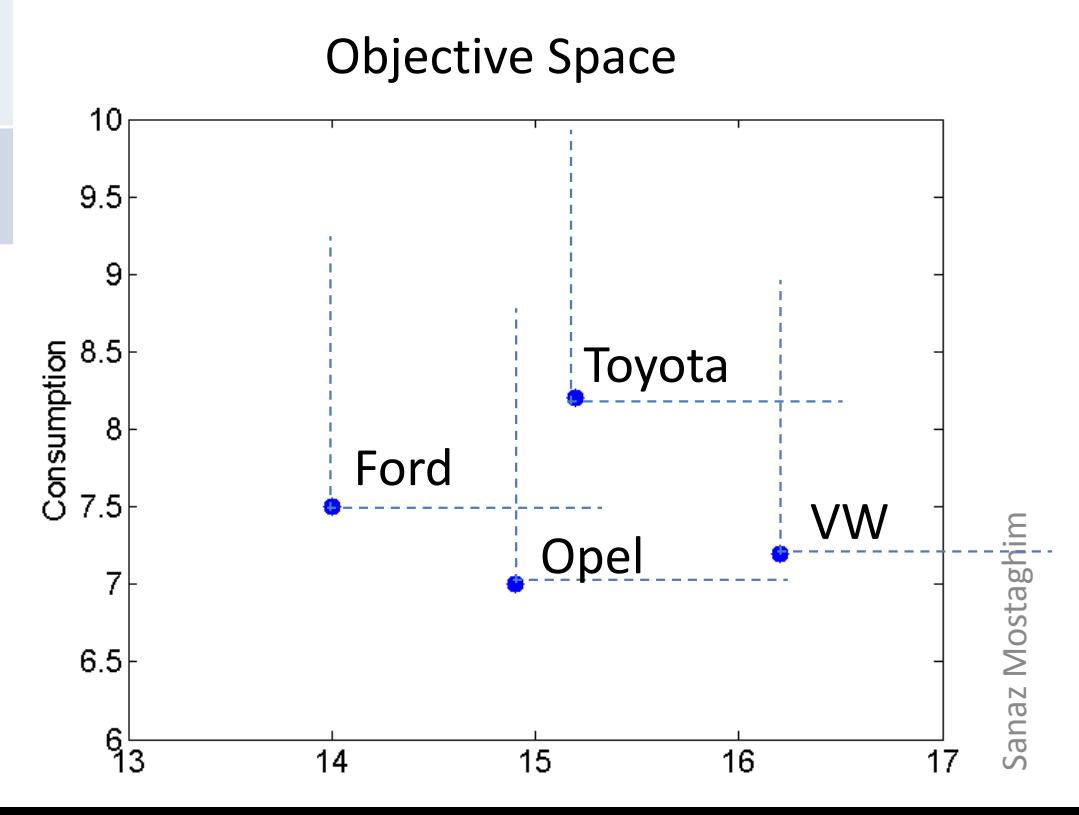

## Difference to having one objective

- $\bullet$  If *price* is our only objective
	- $-$  Ford, Opel, Toyota, VW (best to worst)
- $\bullet$  If *price* and *consumption* are our only objectives
	- Ford *is better than* Toyota
	- Opel *is better than* VW, Opel *is better than* Toyota

![](_page_4_Figure_6.jpeg)

# MOP is *different*

• We *cannot* compare all pair of cars- considering all the objectives

 $\rightarrow$  Partial ordering

• We *can* compare all the cars- considering just one objective

 $\rightarrow$  Complete ordering

![](_page_5_Picture_108.jpeg)

Alternatives

# MOP is *difficult*

- $\bullet$ *All* the cars are **optimal**, if we consider all the three objectives
- •Just *one* is **optimal** if we consider any one of the objectives
- •Larger *optimal* set

![](_page_6_Picture_104.jpeg)

Alternatives

**Formale Beschreibung:** *k* Kriterien gegeben, denen jeweils eine zu optimierende Zielfunktion zugeordnet ist:

$$
f_i:\Omega\to\mathrm{I\!R},\qquad i=1,\ldots,k
$$

$$
\min \vec{f}(x) = (f_1(x), f_2(x)) = (x^2, (x - 1)^2)
$$
  
s. t. x \in [-4, 4]

![](_page_8_Figure_1.jpeg)

**Einfachster Lösungsansatz:** fasse *k* Zielfunktionen zu einer Gesamtzielfunktion zusammen, z.B. durch

$$
f(s) = \sum_{i=1}^k w_i \cdot f_i(s)
$$

#### **Wahl der Gewichte:**

- $\blacktriangleright$  *Vorzeichen:* falls  $f \to \max$ , dann alle  $w_i > 0$  von zu maximierenden *f<sup>i</sup>*, anderen *<sup>w</sup><sup>i</sup> <* 0
- **Absolutwert: relative Wichtigkeit der Kriterien** (Schwankungsbreite berücksichtigen!)

**Probleme** dieses Ansatzes:

- **Exerciser Fields** relative Wichtigkeit verschiedenen Kriterien bereits muss vor Suche festlegt werden
- ! Wahl der Gewichte nicht immer einfach, sodass Präferenzen zwischen Kriterien angemessen

Probleme, die mit Linearkombination der *f<sup>i</sup>* auftreten, sind noch viel fundamentaler:

- ! allgemein: Problem der **Aggregation von Präferenzordnungen**
- **> tritt auch bei Personenwahlen auf (Kandidatenpräferenzen der** Wähler müssen zusammengefasst werden)
- ! **Arrowsches Paradoxon** [Arrow, 1951]: es <sup>g</sup>ibt keine Wahlfunktion, die alle wünschenswerten Eigenschaften hat

- **Arrowschen Unmöglichkeitssätze [Arrow, 1951] lassen sich im** Prinzip durch **skalierte Präferenzordnungen** umgehen
- **Aber:** Skalierung der Präferenzordnung ist weiterer Freiheitsgrad
- **Ex** es ist u.U. noch schwieriger, eine passende Skalierung zu finden, als Gewichte einer Linearkombination angemessen zu bestimmen

#### **Pareto-optimale Lösungen**

! **alternativer Ansatz:** versuche, alle/möglichst viele **Pareto-optimale** Lösungen zu finden

#### **Definition**

Ein Element *s* ∈ Ω heißt **Pareto-optimal** bezüglich der Zielfunktionen  $f_i$ ,  $i=1,\ldots,k$ , wenn es kein Element  $s'\in\Omega$  gibt, für das <sup>g</sup>ilt (Minimierung)

$$
\forall i, 1 \leq i \leq k: \qquad f_i(s') \leq f_i(s) \qquad \text{und}
$$
  

$$
\exists i, 1 \leq i \leq k: \qquad f_i(s') < f_i(s).
$$

**Anschaulich:** Wert keiner Zielfunktion kann verbessert werden, ohne Wert einer anderen zu verschlechtern

#### **Definition des Begri ff<sup>s</sup> "Pareto-optimal"**

Element *s* 1 ∈ Ω **dominiert** Element *s*2 ∈ Ω, wenn gilt

$$
\forall i, 1 \leq i \leq k: \quad f_i(s_1) \leq f_i(s_2)
$$

Element *s* 1 ∈ Ω **dominiert** Element *s*2 ∈ Ω **echt**, wenn *s* 1 *s*2 dominiert und außerdem gilt

$$
\exists i, 1 \leq i \leq k: \quad f_i(s_1) < f_i(s_2)
$$

Element *s* 1 ∈ *S* heißt **Pareto-optimal**, wenn es von keinem Element *s*2 ∈ Ω echt dominiert wird

Menge der Pareto-optimalen Elemente heißt **Pareto-Front**

**Vorteile** der Suche nach Pareto-optimalen Lösungen:

**E. Zielfunktionen müssen nicht zusammengefasst werden** d.h. Bestimmung von Gewichten entfällt

! Suche muss auch für verschiedene Präferenzen nur einmal durchgeführt werden erst anschließend wird aus gefundenen Lösungen gewählt

### **Pareto-optimaler Lösungen / Pareto-Front**

![](_page_15_Figure_1.jpeg)

- $\blacktriangleright$  alle Punkte von Ω liegen im grau gezeichneten Bereich
- $P$ areto-optimale Lösungen  $=$  fett gezeichneten Teil des Randes
- ! beachte: je nach Lage der Lösungskandidaten kann Pareto-optimale Lösung auch eindeutig sein

#### **Lösung mit evolutionären Algorithmen**

- **> Ziel: möglichst breite Verteilung der Population entlang** Pareto-Front
- **Herausforderung: ohne vorab bestimmte Gewichtung** viele verschiedene, gleichwertige Lösungen

! **Einfachster Ansatz:** verwende gewichtete Summe der einzelnen Zielfunktionen als Fitnessfunktion

#### **Lösung mit evolutionären Algorithmen**

naheliegende Alternative: sog. **VEGA-Verfahren**

- ! gegeben *k* Kriterien, denen Zielfunktionen *f<sup>i</sup>*, 1 *..., k* zugeordnet sind
- $\blacktriangleright$   $\forall i, 1, \ldots, k$ : wähle  $\frac{|P|}{k}$ *<sup>k</sup>* Individuen basierend auf Fitnessfunktion *fi*
- **Vorteil**: einfach, geringer Rechenaufwand
- **Nachteil:** Lösungen, die alle Kriterien recht gut, aber keines maximal erfüllen, haben deutlichen Selektionsnachteil
- **Folge:** Suche konzentriert sich auf Randlösungen

![](_page_17_Figure_7.jpeg)

#### **Lösung mit evolutionären Algorithmen**

**Besserer Ansatz:** nutze Dominanzbegri ff zur Selektion Aufbau einer **Rangskala** der Individuen einer Population:

- **Finde alle nicht dominierten Lösungskandidaten der Population**
- **De ordne Lösungskandidaten höchsten Rang zu und entferne sie** aus Population
- **E** wiederhole Bestimmen und Entfernen der nicht dominierten Lösungskandidaten für weiteren Ränge, bis Population leer

Führe mithilfe der Rangskala **Rangauswahl** durch

Problem: alle Individuen der Pareto-Front werden gleich bewertet

 $\Rightarrow$  Gendrift: Pareto-Front konvergiert an beliebigem Punkt durch Zufallse ffekte

## Non-dominated sorting

![](_page_19_Figure_1.jpeg)

#### **Verhindern des Gendrifts**

Ziel: möglichst gleichmäßige Verteilung entlang Pareto-Front Lösung: **Nischentechniken** um zwischen Individuen mit gleichem Rang zu unterscheiden

- ▶ z.B. *power law sharing:* Individuen mit häufiger Kombination von Funktionswerten erhalten geringere Fitness isoliert auftretende Kombinationen gleich wahrscheinlich wie Lösungskandidaten der gehäuft vorkommenden Kombination
- **Sharing wie für eine Bewertungsfunktion, nur mit** Abstandsmaß für Funktionswerte

Problem: aufwändige Berechnung der Rangskala

#### **NSGA-Selektion**

**Non-dominated Sorted Genetic Algorithm**

Alternative: **Turnierauswahl**, wobei Turniersieger über Dominanzbegri ff und ggf. Nischentechniken bestimmt Vorgehensweise:

- $\triangleright$  wähle Referenzindividuen
- $\blacktriangleright$  selektiere nichtdominiertes Individuum
- **Example 2** ansonsten: Individuum mit weniger Individuen in Nische

hier: Nische durch Radius *<sup>ε</sup>* bestimmt

## **Strength Pareto EA (SPEA2)**

gewöhnlicher EA

Bewertungsfunktion: zwei Komponenten

- **1.** wie viele Individuen dominieren Individuen, die dieses Individuum dominieren
- **2.** Distanz zum √ *<sup>n</sup>*-nächsten Individuum

Archiv geht in Güteberechnung mit ein und enthält nicht-dominierte Individuen

- **Fills zu wenig: zusätzlich gütebeste Individuen**
- **Ersetzen im Archiv aufgrund der Entfernung zu anderen** archivierten Individuen

#### **Algorithm 2** SPEA2

**Input:** Zielfunktionen  $F_1, \ldots, F_k$ , Populationsgröße  $\mu$ , Archivgröße  $\tilde{\mu}$ 1:  $t \leftarrow 0$ 2:  $P(t) \leftarrow$  erzeuge Population mit  $\mu$  Individuen 3:  $R(t) \leftarrow \emptyset$ 4: **while** Terminierungsbedingung nicht erfüllt *{* 5: bewerte  $P(t)$  durch  $F_1, \ldots, F_k$ 6: **for each**  $A \in P(t) \cup R(t)$  { 7: AnzDom $(A) \leftarrow |\{B \in P(t) \cup R(t) \mid A >_{\text{dom}} B\}|$ 8: *}* 9: **for each**  $A \in P(t) \cup R(t)$  { 10: *d* ← Distanz von *A* und seinen  $\sqrt{\mu + \tilde{\mu}}$  nächsten Individuen in  $P(t) \cup R(t)$ 11:  $A.F \leftarrow \frac{1}{d+2} + \sum_{B \in P(t) \cup R(t), B > \text{dom } A} \text{AnzDom}(B)$ 12: *}* 13:  $R(t+1) \leftarrow \{A \in P(t) \cup R(t) \mid A\text{ist nicht-dominiert}\}$ 14: **while**  $|R(t + 1)| > \tilde{\mu}$  { 15: entferne dasjenige Individuum aus *<sup>R</sup>*(*<sup>t</sup>* + <sup>1</sup>) mit dem kürzesten/zweitkürzesten Abstand 16: *}* 17: **if**  $|R(t+1)| < \tilde{\mu}$  { 18: fülle  $R(t + 1)$  mit den gütebesten dominierten Individuen aus  $P(t) \cup R(t)$ 19: *}* 20: **if** Terminierungsbedingung nicht erfüllt *{* 21: Selektion aus  $P(t)$  mittels TURNIER-SELEKTION 22:  $P(t+1) \leftarrow$  wende Rekombination und Mutation an 23:  $t \leftarrow t + 1$ 24: *}* 25: *}* 26: **return** nicht-dominierte Individuen aus *<sup>R</sup>*(*<sup>t</sup>* + <sup>1</sup>)

#### **Zusammenfassung**

selbst modernste Verfahren haben bei mehr als 3 Kriterien Probleme, Pareto-Front anzunähern Grund: Rechenzeit zur Detektion ist riesig Abhilfe: iterative Präsentation der bisherigen Lösungen Nutzer fällt Entscheidungen über Konzentration der Suche auf **Teilbereich** 

#### **Outline**

**Mehrkriterienoptimierung**

#### **Beispiel: Antennenplatzierung**

Einführung Formalisierung Entwurfsmuster Selektion Algorithmus Konkretes Problem

#### **Aufgabenstellung: Antennenplatzierung**

- ! Basisantennen für Mobilfunknetze
- **Exercise Exercise 2** iel: hohe Netzverfügbarkeit
- **Example 2 zweites Ziel: geringe Kosten**
- **De übliche Vorgehensweise:** 
	- **Basisantennen platzieren und Größe/Reichweite konfigurieren** ⇒ Bedarf abdecken
	- ► Frequenzen zuweisen  $\Rightarrow$  Interferenzen minimal halten

#### **Ausgangssituation**

Beide Probleme sind  $\mathcal{NP}$ -hart

Platzierung kann Frequenzzuweisung stark einschränken In einer Iteration können Ergebnisse der Frequenzzuweisung nur bedingt in Platzierung wieder einfließen

Grundsatzentscheidung:

Beide Probleme werden gleichzeitig bearbeitet

#### **Formalisierung**

Rechteckiges Gebiet (*<sup>x</sup>*min*, <sup>y</sup>*min) und (*<sup>x</sup>*max*, <sup>y</sup>*max) mit Rasterung *res*

Menge aller (mögliche) Positionen:

$$
Pos = \left\{ (x_{\min} + i \cdot res, y_{\min} + j \cdot res) \mid 0 \le i \le \frac{x_{\max} - x_{\min}}{res} \right\}
$$
  
and  $0 \le j \le \frac{y_{\max} - y_{\min}}{res} \right\}$ 

#### **Gesprächsbedarf Zürich**

statistisch ermitteltes Gesprächsaufkommen *bedarf* (*zelle* ) <sup>∈</sup> IN für einige *zelle* ∈ *Pos*

![](_page_29_Picture_2.jpeg)

#### **Formalisierung: Antenne**

 $\mathsf{Antenne}\;\, t = (\textit{pow}, \textit{cap}, \textit{pos}, \textit{frq})$ Sende-/Empfangsstärke *pow* <sup>∈</sup> [*MinPow, MaxPow*] <sup>⊂</sup> IN Gesprächskapazität *cap* <sup>⊂</sup> [<sup>0</sup>*, MaxCap*] <sup>⊂</sup> IN]  $\mathsf{Frequencyen/Kanäle}\ \mathit{frq} \subset \mathit{Frequ} = \{\mathit{f}_1,\ldots,\mathit{f}_k\}\ \mathsf{mit}\ \vert\mathit{frq}\vert \leq \mathit{cap}$ alle möglichen Antennenkonfigurationen:

 $\mathcal{T} = [\textit{MinPow}, \textit{MaxPow}] \times [0, \textit{MaxCap}] \times \textit{Pos} \times \textit{Freq}$ 

## **Genotyp**

#### Problemnaher Genotyp

$$
\Omega = \mathcal{G} = \{ \{t_1, \ldots, t_k\} \mid k \in \mathbb{N} \text{ und } \forall i \in \{1, \ldots, k\} : t_i \in \mathcal{T} \}
$$
  
Variable Länge

## **Randbedingungen**

Netzverfügbarkeit hat oberste Priorität  $\Rightarrow$ 

als harte Randbedinung formuliert

Erreichbare Positionen gemäß Wellenverbreitungsmodell:

 $w p : \mathit{Pos} \times \left[\mathit{MinPow}, \mathit{MaxPow}\right] \rightarrow \mathcal{P}(\mathit{Pos})$ 

 $A.G = (t_1, \ldots, t_k)$  heißt legal, wenn für jedes  $t_i$  eine  $\mathsf{Z}$ uordnung  $\mathit{bedient}(\mathit{t}_i, \mathit{zelle}) \in \mathbb{N}$   $(\mathsf{mit}\ \mathit{zelle} \in \mathit{Pos})$  existiert, sodass

- ▶ bedient $(t_i,$  zelle $) > 0 \Rightarrow$  zelle  $\in$  wp $(t_i)$
- $\blacktriangleright \sum_{i=1}^k$  $\sum\limits_{i=1}^{\kappa}$  *bedient* $(t_i,$  *zelle* $) \geq$  *bedarf* (*zelle*)
- $\blacktriangleright$   $\sum_{\text{zelle} \in \text{Pos}} \text{bedient}(t_i, pos) \leq \text{cap mit } t_i = (\text{pow}, \text{cap}, \text{pos}, \text{frq})$

#### **Bewertungsfunktionen**

Störungen durch Antennen mit gleichen oder eng beieinander liegenden Frequenzen in einer Zelle

$$
f_{interferenz}(A) = \frac{\sum_{i=1}^{k} \# \text{gestörteGespräche}(t_i)}{\sum_{\text{zelle} \in \text{Pos}} \text{bedarf}(\text{zelle})}
$$

Kosten *kosten* (*powi, capi*) pro Antenne

$$
f_{kosten}(A) = \sum_{i=1}^{k} kosten(t_i)
$$

#### **"Entwurfsmuster"**

Nur legale Individuen, daher Reparaturfunktion notwendig Jede Antennenkonfiguration muss noch erreichbar sein Verlängernde und verkürzende Operatoren halten sich die Waage

Feinabstimmung und Erforschung sind ausgeglichen: problemspezifische und zufällige Operatoren

#### **Reparaturfunktion**

Zellen in einer zufälligen Reihenfolge besuchen Falls deren Bedarf nicht gedeckt ist:

- **1.** bei Existenz mindestens einer Antennen mit freier Kapazität: die stärkste Antenne wählen und Frequenzen zuweisen
- **2.** ggf. diejenige Antenne ermitteln, die kostenminimal durch Erhöhung der Stärke den Bedarf decken kann
- **3.** ggf. prüfen, welche Kosten durch eine neue Antenne unmittelbar bei der Zelle entstehen
- **4.** ggf. Lösung (2) oder (3) umsetzen

#### **Reparaturfunktion**

Einsatz:

Auf jedes neu erzeugte Individuum

Zur Initialisierung der Anfangspopulation

- **EXEC** Reparaturfunktion auf leeres Individuum
- ! max. <sup>2</sup>*|Pos<sup>|</sup>* Individuen durch mögliche zufällige Reihenfolge der Bedarfszellen

Mutationsoperatoren

- 6 "gerichtete" Mutationen, die spezieller Idee folgen
- ► 5 "zufällige" Mutationen

#### **Gerichtete Mutationsoperatoren**

![](_page_37_Picture_175.jpeg)

#### **Zufällige Mutationsoperatoren**

![](_page_38_Picture_120.jpeg)

#### **Rekombination**

- ! Gesamtheit in zwei Hälften teilen (vertikal oder horizontal)
- **P** pro Hälfte Antennen eines Individuums übernehmen
- **EXA** Korridor um Grenze durch Reparaturalgorithmus füllen

#### **Rekombination: Beispiel**

![](_page_40_Picture_1.jpeg)

repair

Moderne Mehrzielselektion notwendig

Problem bestehender Algorithmen (z.B. SPEA):

- $\blacktriangleright$  Individuum wird mit  $\mathcal{O}(\mu)$  $^2)$  in Archiv der Größe  $\mu$  integriert
- **Exerchedata für "steady state"-Ansatz (siehe** Grundsatzentscheidung!)

Elternselektion als Turnierselektion basierend auf

- ▶ *Dominiert*(A) = Menge der von A dominierten Individuen in Population
- ▶ *WirdDominiert*(A) = Menge der Individuen, die A dominieren

Rang zuweisen

$$
Rang(A) = #WirdDominiert(A) \cdot \mu + #Dominiert(A)
$$

Einziges Problem: Gendrift, wenn alle Individuen gleichwertig

**Vier Möglichkeiten**

Wird das neue Individuum übernommen? Welches wird ersetzt?

- **1.** beide Mengen leer ⇒ übernehmen und Individuum mit schlechtesten Rang löschen
- ${\bf 2.}$   ${\it Dominiert}(B) \neq \emptyset \Rightarrow$  übernehmen und schlechtestes Individuum aus *Dominiert* ( *B* ) löschen
- ${\bf 3.}$  *Dominiert* $(B)=\emptyset \wedge$  *WirdDominiert* $(B)\neq \emptyset$  $\Rightarrow$   $\,B\,$  bleibt unberücksichtigt
- **4.** beide Mengen leer und kein Individuum von einem anderen dominiert <sup>⇒</sup> übernehmen und gemäß Maß für Nischenbildung löschen

![](_page_43_Figure_1.jpeg)

Datenstruktur für Population: 2D Bereichsbaum Bereiche entsprechen beiden Zielfunktionswerten Suchen, Einfügen und Löschen in  $\mathcal{O}(\log^2$  $\mu)$ 2D Bereichsanfragen (alle Individuen in diesem Bereich) in  $\mathcal{O}(k + \log^2$ *µ* ) mit Anzahl *k* der gefundenen Individuen

## **Algorithmus**

#### **Algorithm 4** Antennen-Optimierung

**Input:** Antennenproblem

- $1 \cdot t \leftarrow 0$
- 2:  $P(t) \leftarrow$  initialisiere  $\mu$  Individuen mit Reparaturfunktion
- 3: berechne Rang für Individuen in *<sup>P</sup>*(*t*)
- 4: **while**  $t \leq G$  {  $\left\{ \begin{matrix} * & \text{maximal} \end{matrix} \right\}$  Generationenzahl  $G * /$
- 5:  $A, B \leftarrow$  selektiere aus  $P(t)$  gemäß Rang und TURNIER-**SELEKTION**
- 6: *C* <sup>←</sup> wende Operator auf *<sup>A</sup>* (und bei Rekombination auf *<sup>B</sup>*) an
- 7: berechne Mengen *Dominiert*(*C*) und *WirdDominiert*(*C*)
- 8:  $P(t + 1) \leftarrow$  integriere C in  $P(t)$  und aktualisiere Ränge 9:  $t \leftarrow t + 1$

10: *}*

11: **return** nicht-dominierte Individuen aus *<sup>P</sup>*(*t*)

#### **Konkrete Problemdaten**

 $\blacktriangleright$  9 x 9 km<sup>2</sup> Gebiet in Zürich

- $\blacktriangleright$  Rasterung
	- ! Bedarf 500 *m*
	- ! Platzierung von Antennen 100 *m*
- **De insgesamt 505 Anrufe**
- $\blacktriangleright$  #Frequ  $=128$
- ► maximale Kapazität *MaxCap* = 64
- ▶ Stärke zwischen *MinPow* = 10dBmW und MaxPow = 130*dBmW*

#### **Kostenfunktion und Parameter**

Kostenfunktion

**E.** Kosten einer Antenne:

$$
kosten(pow_i, cap_i) = 10 \cdot pow_i + cap_i
$$

Parametereinstellungen

- $\blacktriangleright$  Populationsgröße  $\mu=80$
- **64000 Bewertungen**
- **Archivgröße von 80 Individuen (SPEA)**

#### **Pareto-Front**

SPEA2,  $p_{RM} = p_{DM} = 0.5$  und  $p_{Rek} = 0$ 

![](_page_48_Figure_2.jpeg)

#### **Pareto-Front**

eigene Selektion, *pRM* <sup>=</sup> *pDM* <sup>=</sup> 0*.*5 und *pRek* <sup>=</sup> 0

![](_page_49_Figure_2.jpeg)

#### **Mehrziel-Hypothesentest**

Sa Fronten annähernd konvex:

$$
f_{\text{inferenz}}(A) = \frac{f_{\text{inferenz}}}{0.7}
$$
\n
$$
\widehat{f_{\text{kosten}}}(A) = \frac{f_{\text{kosten}} - 7500}{4500}
$$
\n
$$
Qual(P) = \min_{A \in P} (\alpha \cdot \widehat{f_{\text{inferenz}}}(A) + (1 - \alpha) \cdot \widehat{f_{\text{kosten}}}(A))
$$

t-Test auf Werte von je 16 Experimenten  $\mathsf{Positive}~\mathsf{nur},~\mathsf{wenn}~\mathsf{significant}~\mathsf{fur}~\mathsf{alle}~\alpha \in \{0.1, 0.2, \ldots, 0.9\}$ Signifikant: Kombination besser als rein zufällig Kein Unterschied: vorherige Bilder Bestes Ergebnis: nächste Seite

#### **Pareto-Front**

eigene Selektion, *pRM* <sup>=</sup> *pDM* <sup>=</sup> 0*.*3 und *pRek* <sup>=</sup> 0*.*4

![](_page_51_Figure_2.jpeg)

#### **Literatur zur Lehrveranstaltung I**

![](_page_52_Picture_1.jpeg)

**Arrow, K. J. (1951).** *Social Choice and Individual Values*. PhD thesis, Wiley, New York, USA.